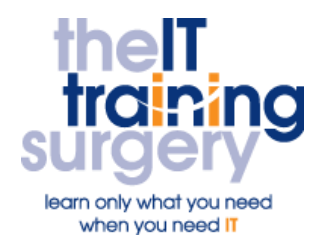

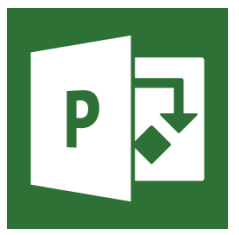

# **Overview**

At The IT Training Surgery we know that making time for learning new skills to improve your performance can be a challenge. Courses run at your premises and on your own computers.

# **Who should attend?**

Anyone who has not used MS Project before and who are presently working in a Project Management role or hoping to instigate a Project Management system.

### **Requirements**

Delegates must be confident in using a keyboard, Windows and a mouse.

# **Aim**

By the end of the course you will be able to create a project plan, assign resources, perform basic tracking and adjust MS Project output. There will also be time to get comfortable creating projects you might typically create at work.

# **What will I learn?**

#### In particular you will be able to:

- Create a project in a Gantt chart view
- Schedule tasks based on their dependencies
- Create constraints and deadlines
- **Create and assign resources**
- View critical path and slack
- **Track the project so that delayed** tasks will be rescheduled
- **•** Format the project and create templates
- Printing views and reports

You will have an opportunity to create your own project so are encouraged to bring in a typical project you might create, although this is not a requirement.

# **Time Table**

#### Session 1

- **•** Introducing Project
- The GANTT chart view
- Creating a new project and project information
- Updating the Project calendar
- **Entering Tasks and durations**
- **•** Milestones
- Outlining Creating summary tasks
- Saving the Project

#### Session 2

- **•** Linking Tasks
- Zooming
- Navigating to tasks
- **Task relationships**
- Lag and Lead
- Constraints
- Deadlines

#### Session 3

- **Creating Resources**
- **Resource Working Times**
- Allocating Resources to Tasks
- **•** Applying a Filter

#### Session 4

• Creating your own project (using the skills learned on a typical project work project)

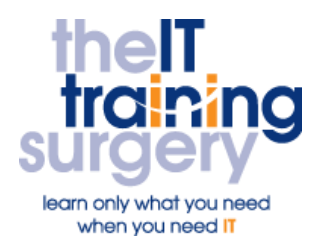

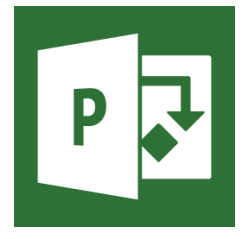

#### Session 5

- **Critical Paths**
- Project Slack
- Non-Effort-Driven tasks
- Adding Resources

#### Session 6

- The Calendar view
- **•** Formatting the Calendar
- Gantt Chart Wizard
- Formatting The Tables
- **•** Formatting the Gantt Chart
- Creating a Template

#### Session 7

- **•** Baselines
- Tracking the Project
- Updating the Project
- Project statistics

#### Session 8

- Printing the Gantt Chart and the Calendar
- Editing the legend
- Reports

# Next step:

To find out more about this course and any others, call **020 8203 1774** or visit www.theittrainingsurgery.com